# **Chapter 2**

# **Java Programming Basics**

#### **OBJECTIVES**

**After you have read and studied this chapter, you should be able to**

- Identify the basic components of Java programs.
- Distinguish two types of Java programs—applications and applets.
- Write simple Java applications and applets.
- Describe the difference between object declaration and object creation.
- Describe the process of creating and running Java programs.
- Use MainWindow and MessageBox classes from the javabook package to write Java applications.
- Use the Graphics class from the standard Java package.

```
/*
   Program MyFirstApplication
   This program displays a window on the screen. The window is 
   positioned at the center of the screen, and the size of the 
   window is almost as big as the screen.
*/
import javabook.*;
class MyFirstApplication
 {
   public static void main(String args[])
   \{MainWindow mainWindow;
      mainWindow = new MainWindow();
     mainWindow.show();
   }
 }
FIGURE 2.1 Result of running the MyFirstApplication program. The 
             window has a default title Sample Java Application. (We'll 
             show you how to change the default title later.)<sup>1</sup> Sample Java Application
```
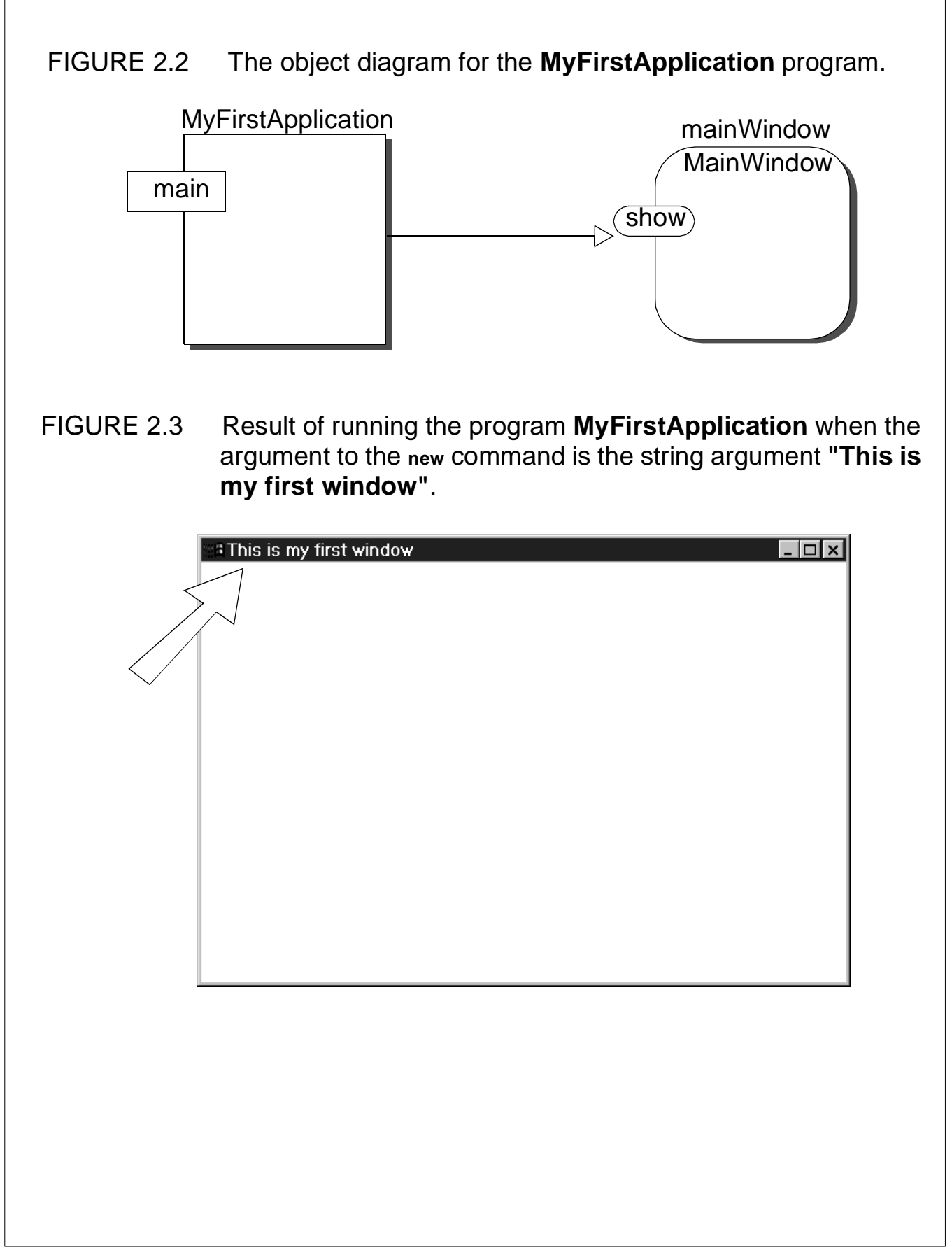

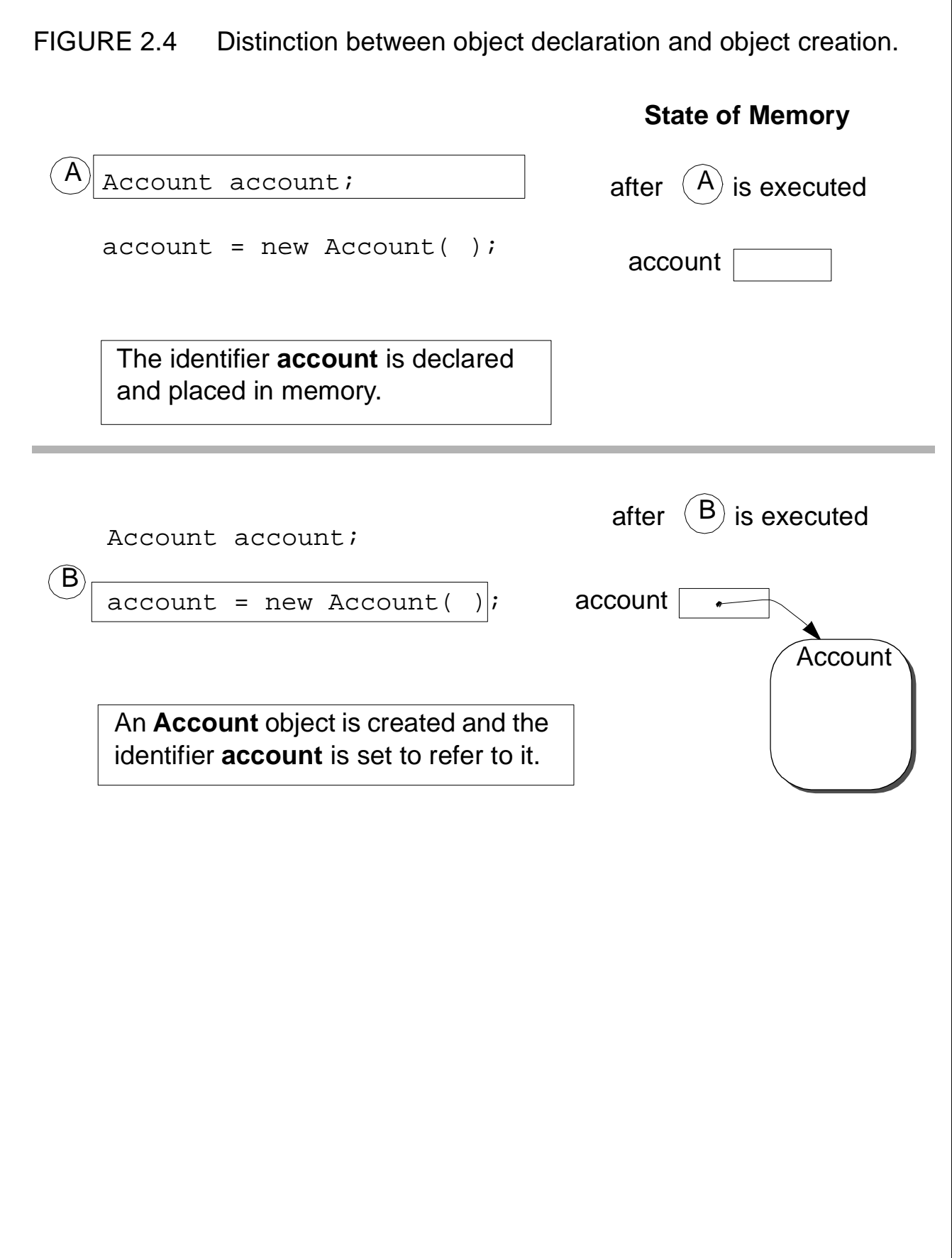

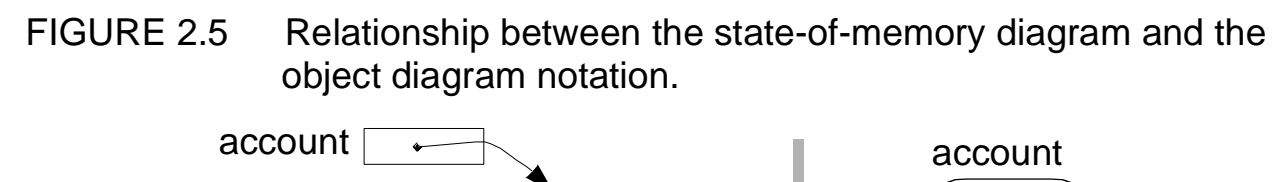

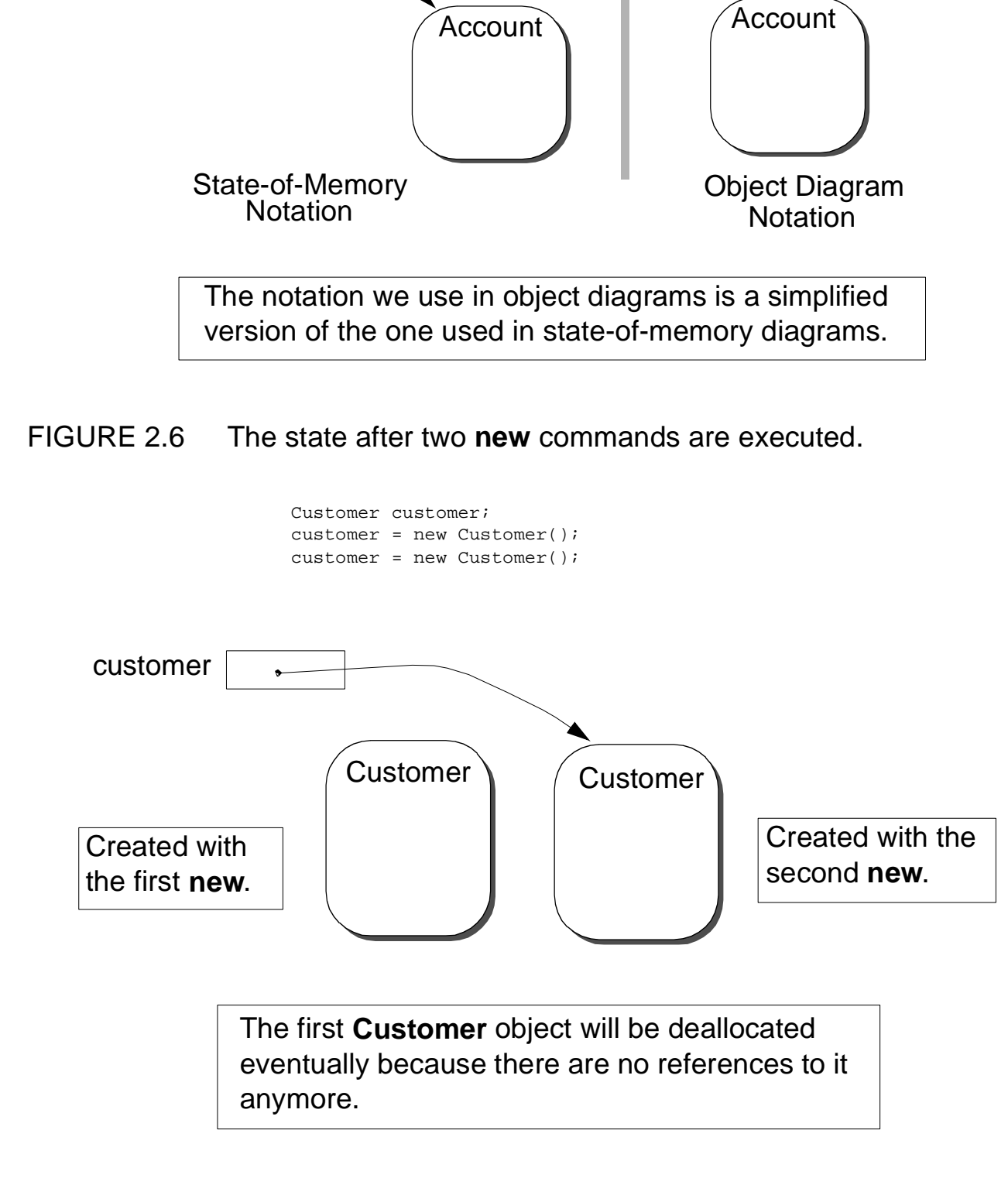

CH 2 Java Programming Basics 6 of 17

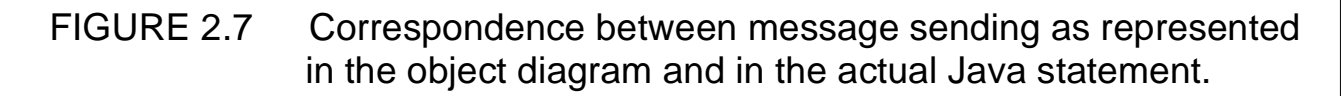

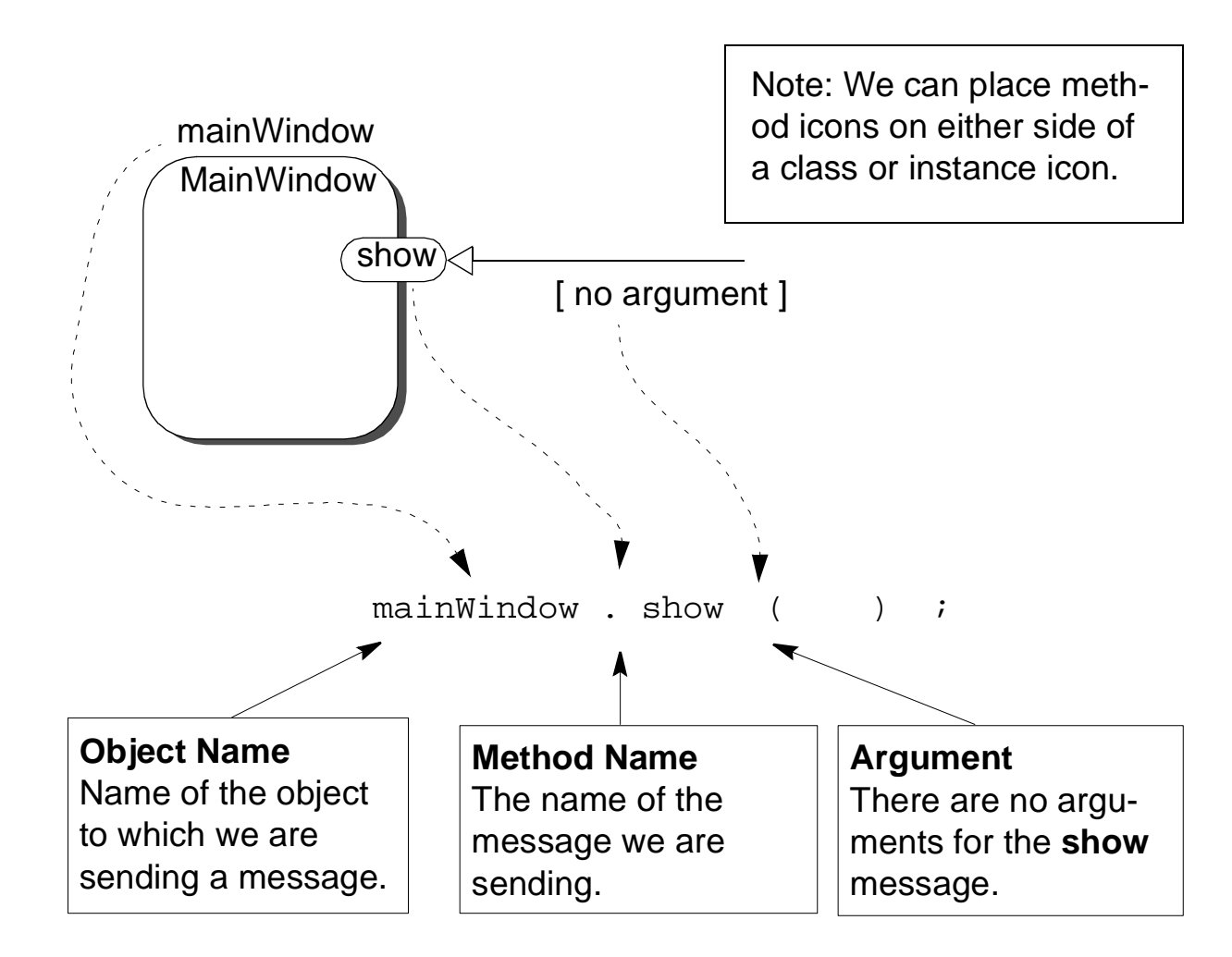

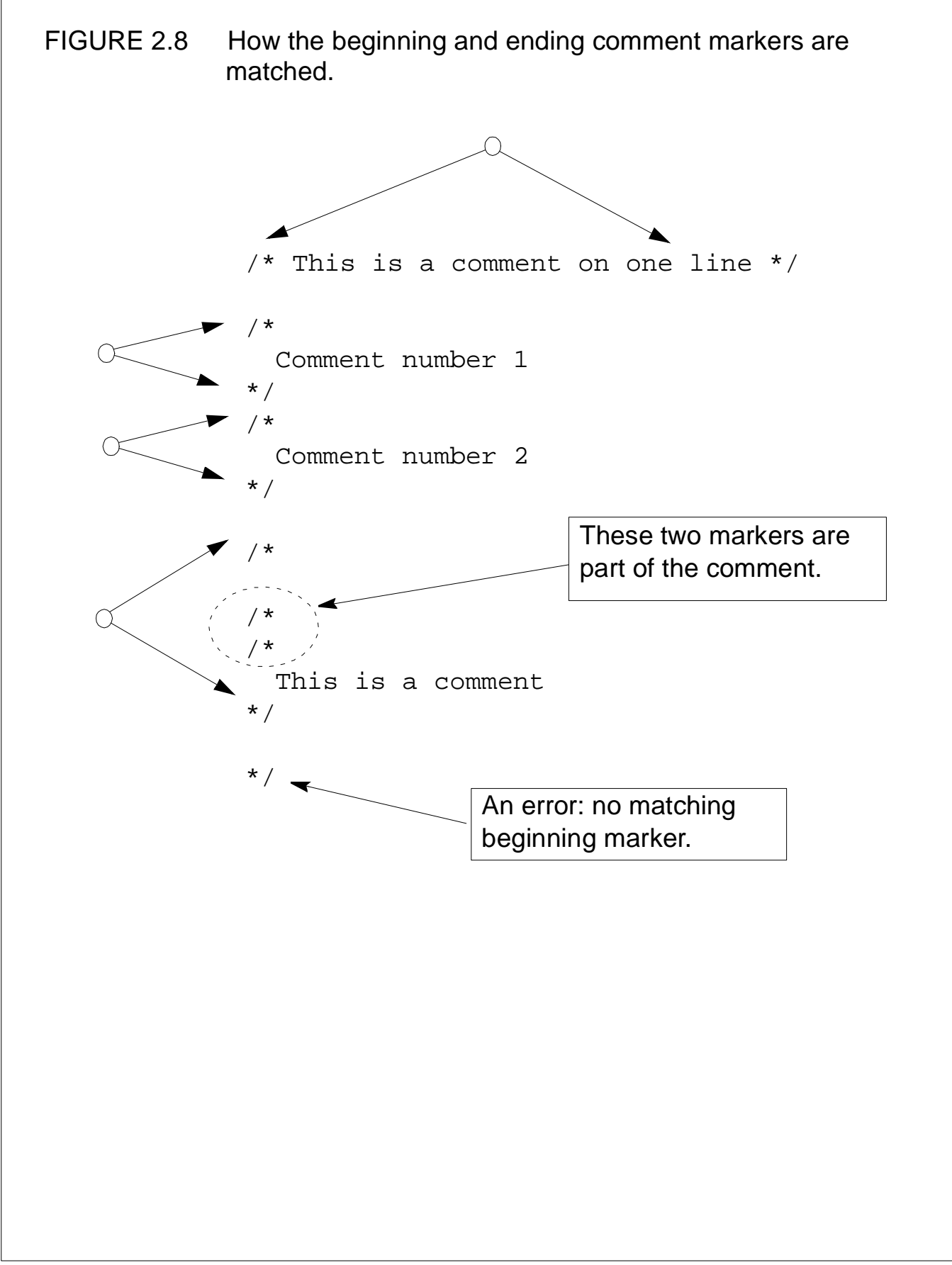

/\*\*\*\*\*\*\*\*\*\*\*\*\*\*\*\*\*\*\*\*\*\*\*\*\*\*\*\*\*\*\*\*\*\*\*\*\*\*\*\*\*\*\*\*\*\* Program: TextEditor Author: C. Thomas Wu ctwu@cs.nps.navy.mil Written: January 1, 1998 Course: Comp Sci 101 Spring 98 Program Assignment No. 7 Compiler:JDK 1.1.5 Platform:Windows 95 Description: This is a simple text editor. The editor allows the user to save text to a file and read text from a file. The editor displays text using Courier font only and does not allow formatting (e.g., bold, italic, etc.). The editor supports standard editing functions Cut, Copy, and Paste, but does not support Undo. For more details, please refer to the TxEditReadme file. \*\*\*\*\*\*\*\*\*\*\*\*\*\*\*\*\*\*\*\*\*\*\*\*\*\*\*\*\*\*\*\*\*\*\*\*\*\*\*\*\*\*\*\*\*\*/

### FIGURE 2.9 A program template for simple Java applications.

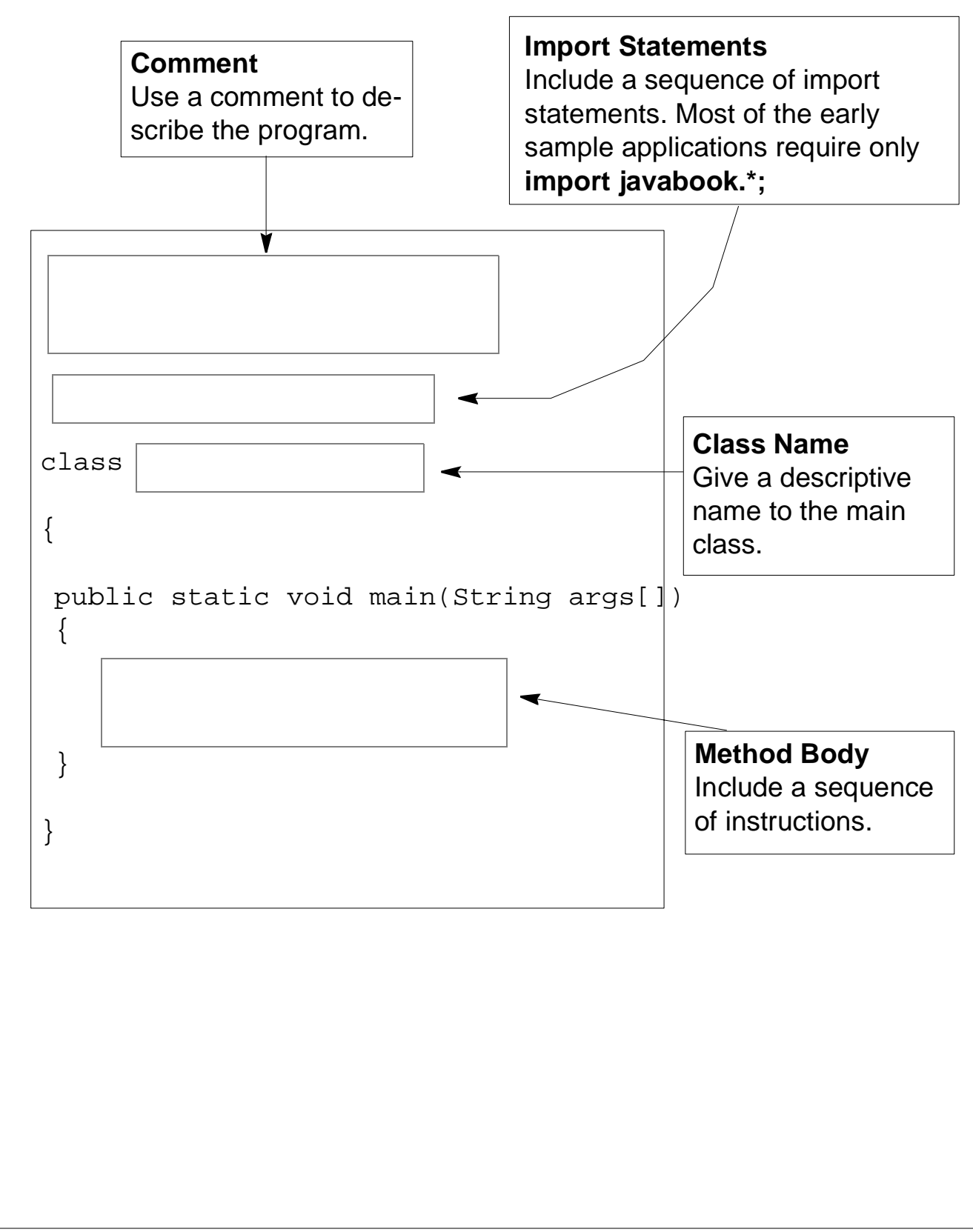

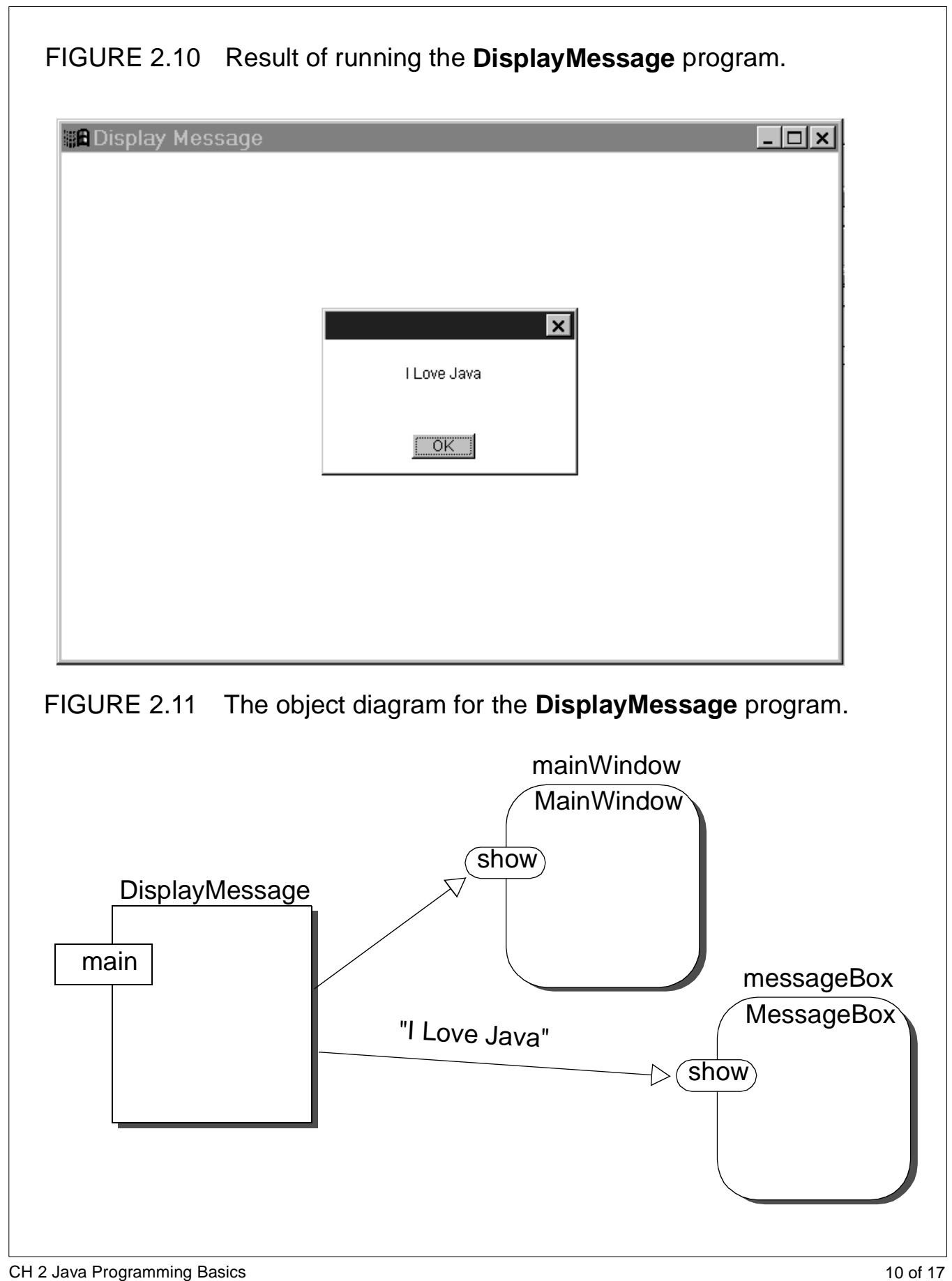

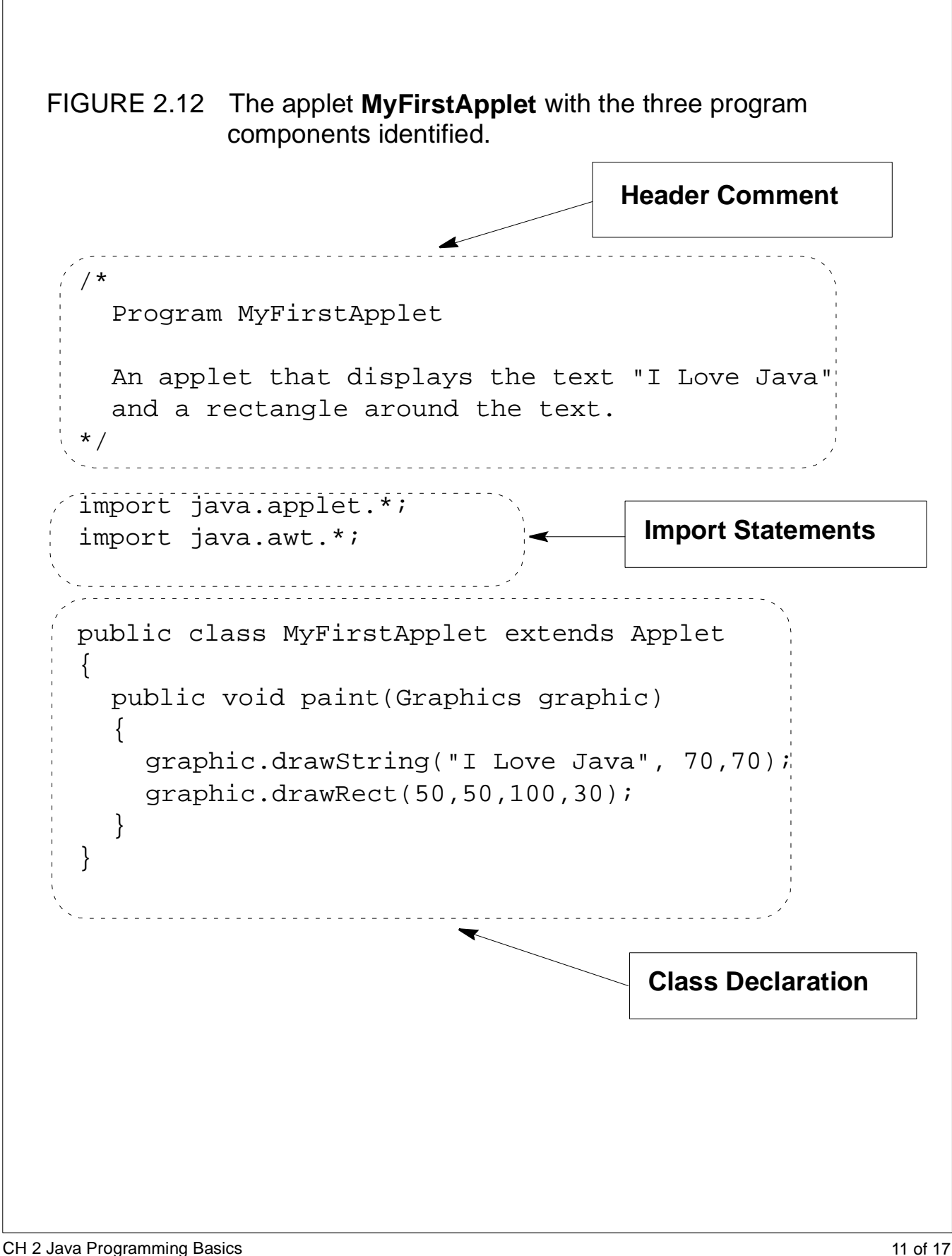

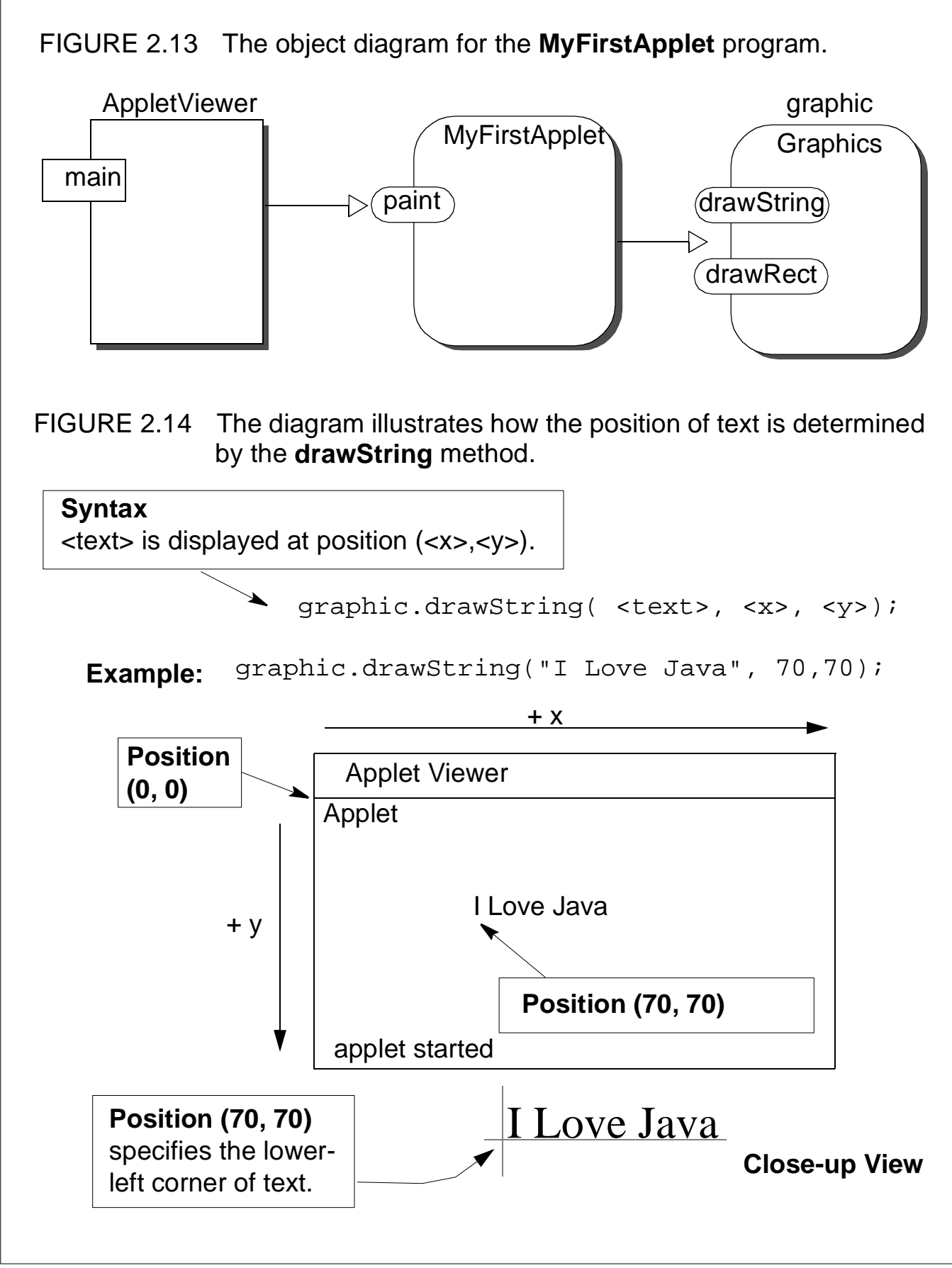

CH 2 Java Programming Basics 12 of 17

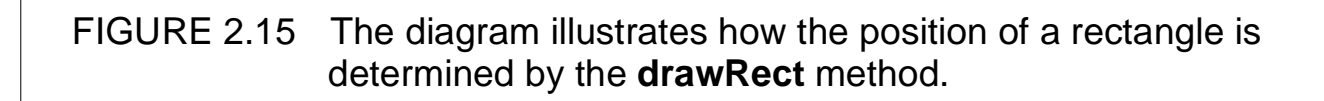

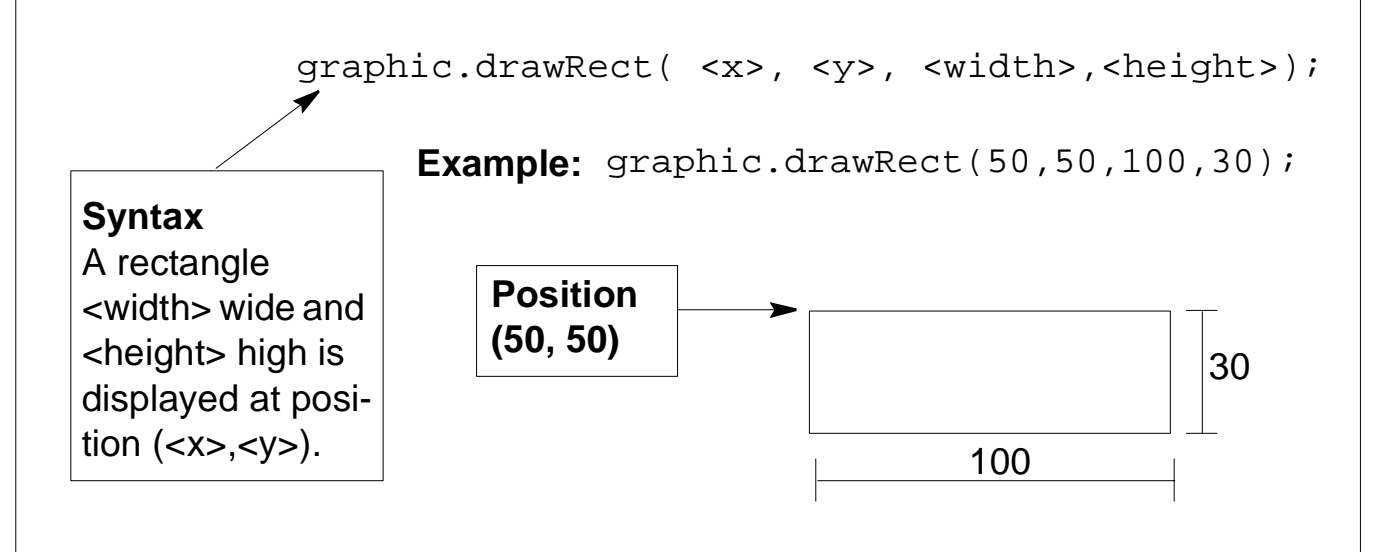

#### TABLE 2.1 A partial list of drawing methods defined for the **Graphics** class.

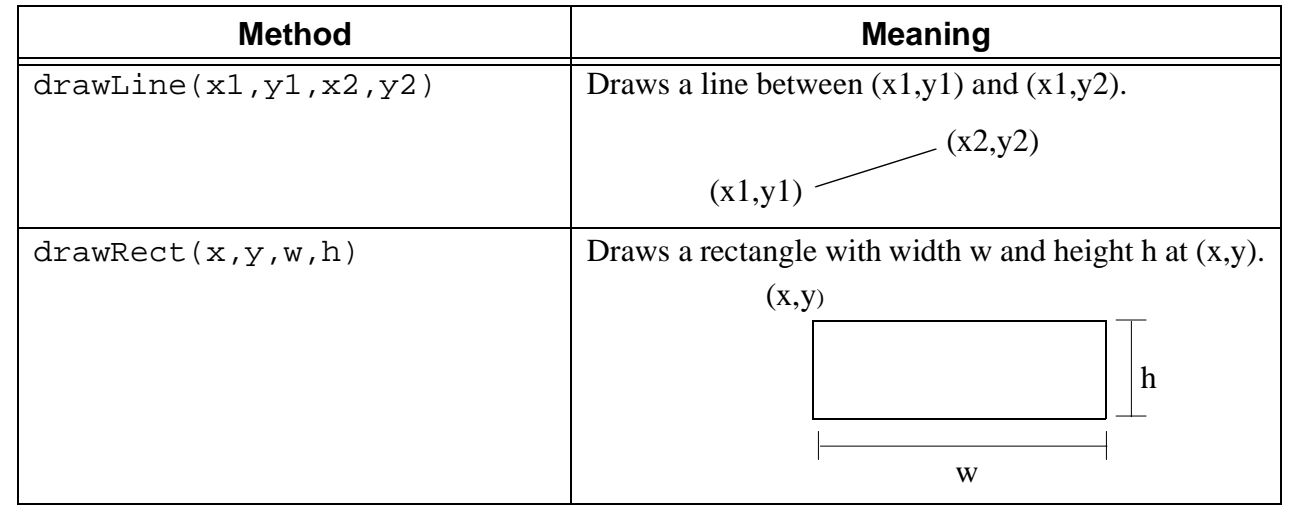

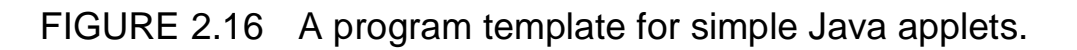

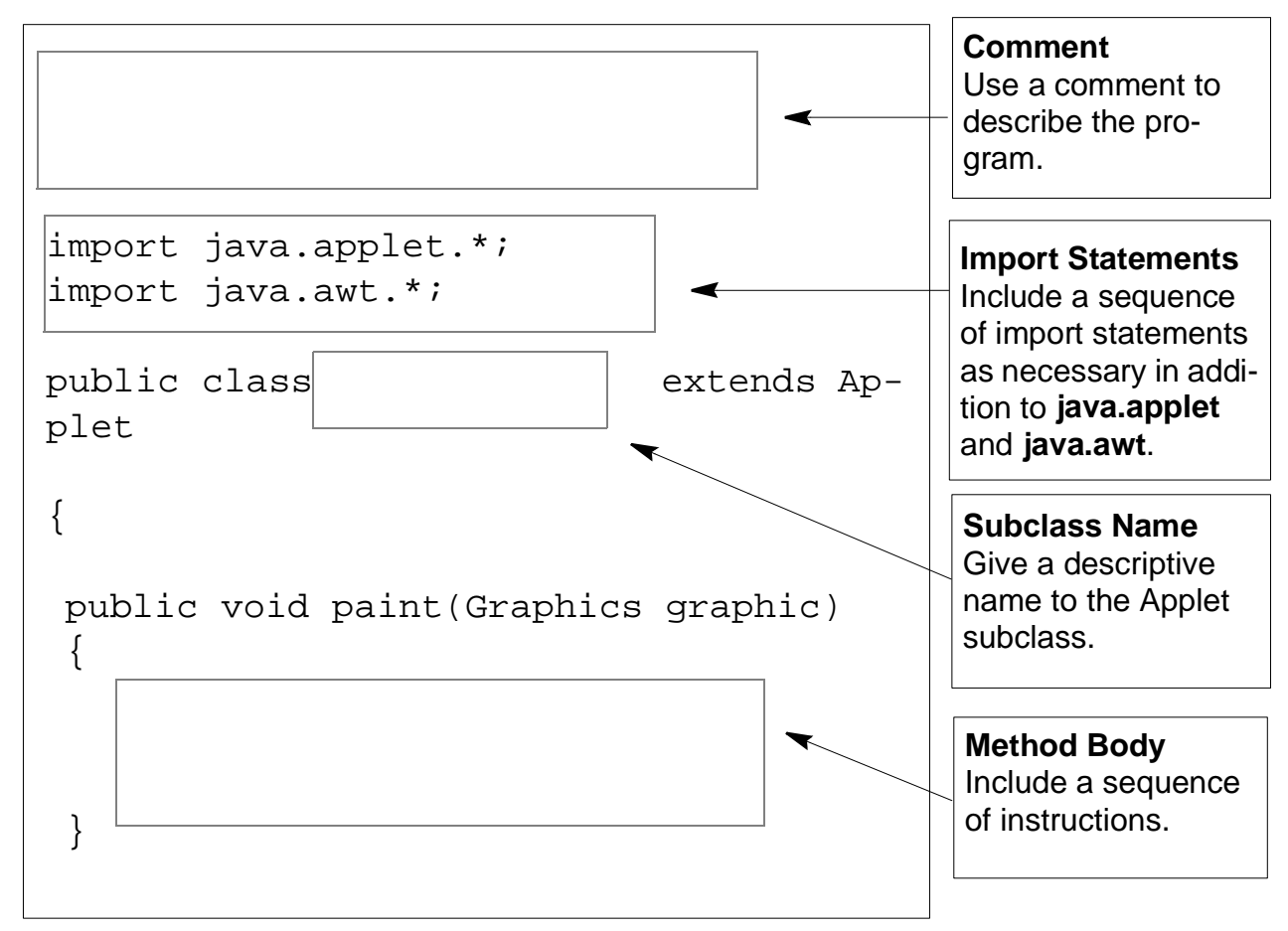

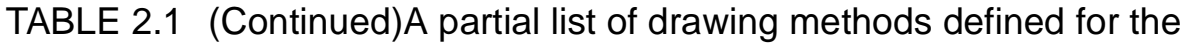

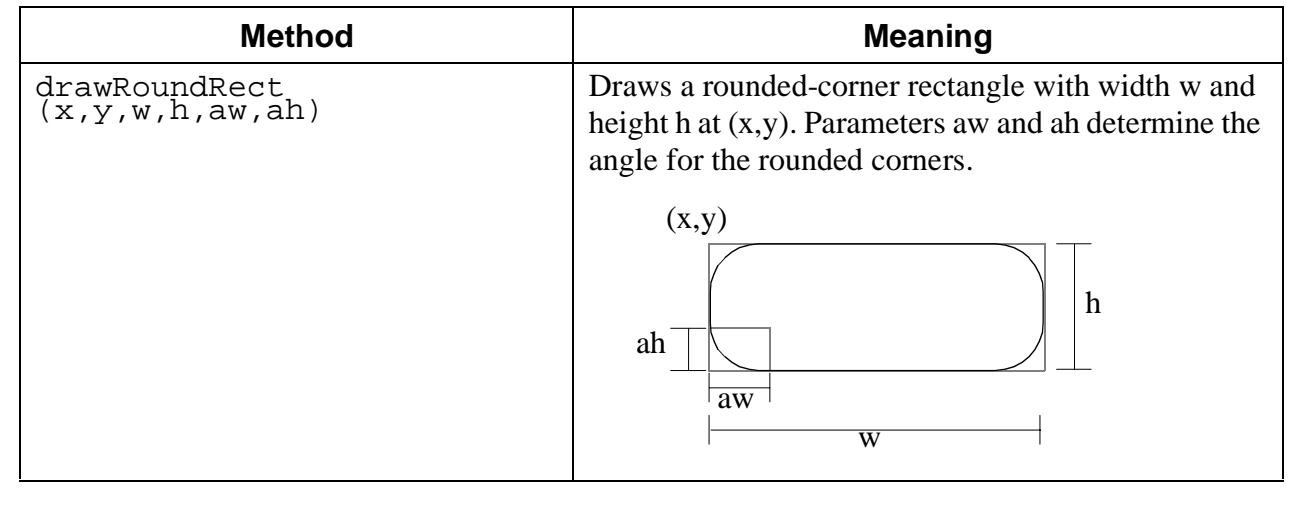

CH 2 Java Programming Basics 2008 12 Oct 2012 14 Of 17

### TABLE 2.1 (Continued)A partial list of drawing methods defined for the

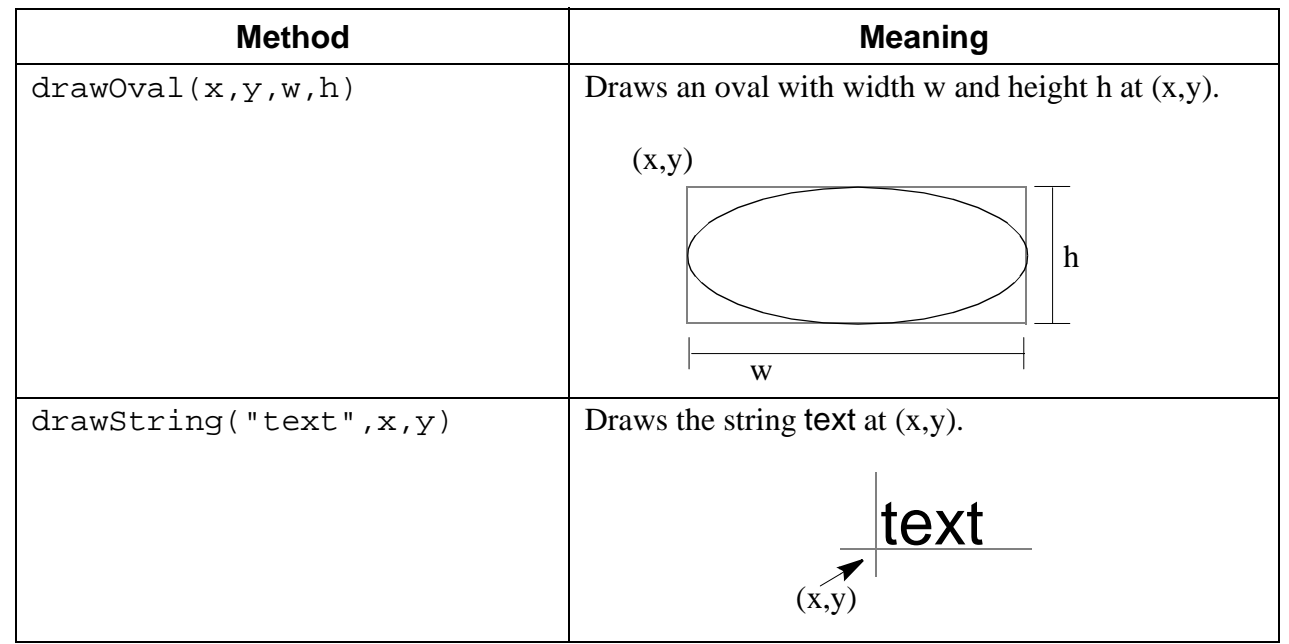

#### FIGURE 2.17 Result of running the applet **MyFirstApplet**.

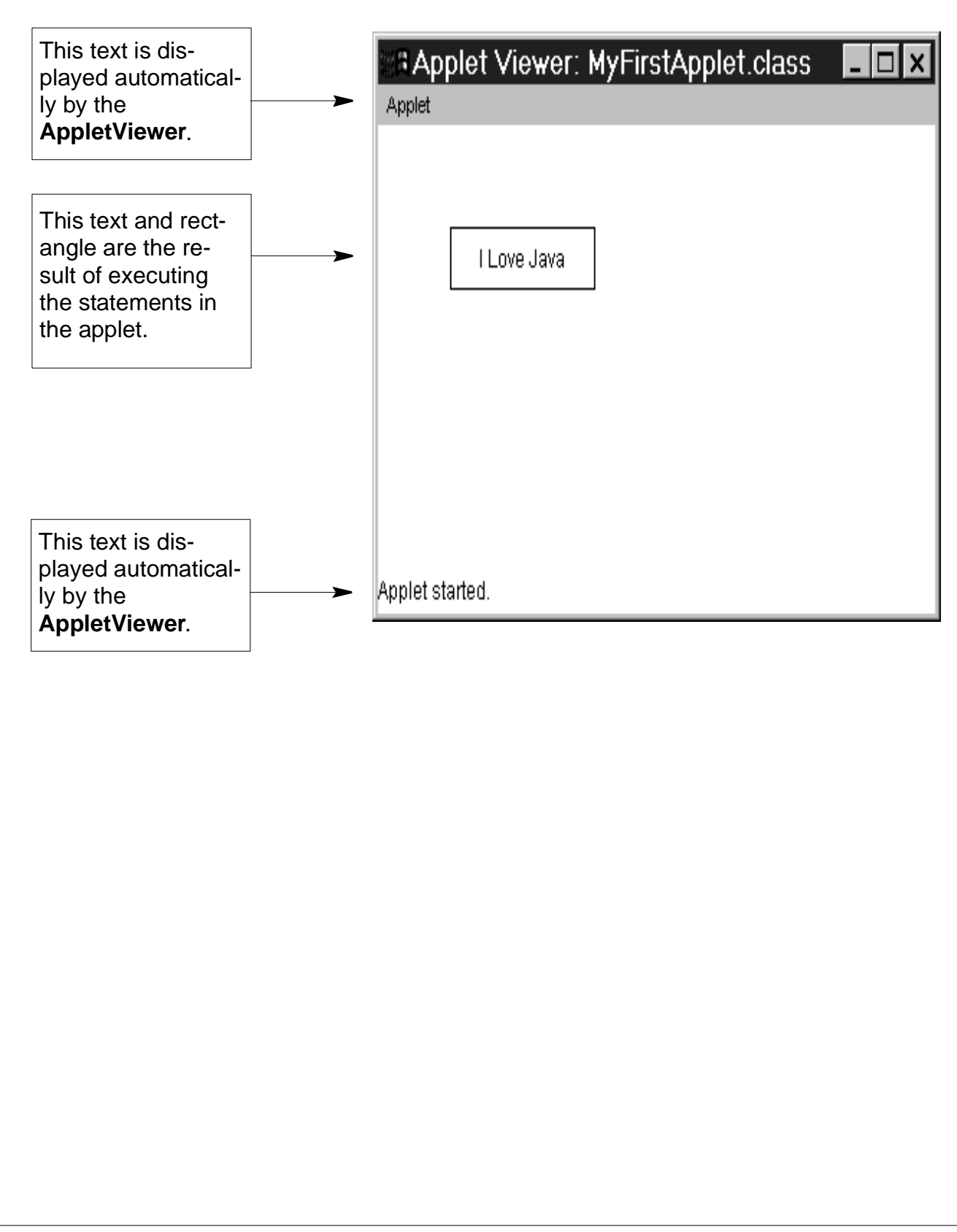

#### FIGURE 2.18 Result of running the applet **MyFirstApplet** in Netscape Navigator.

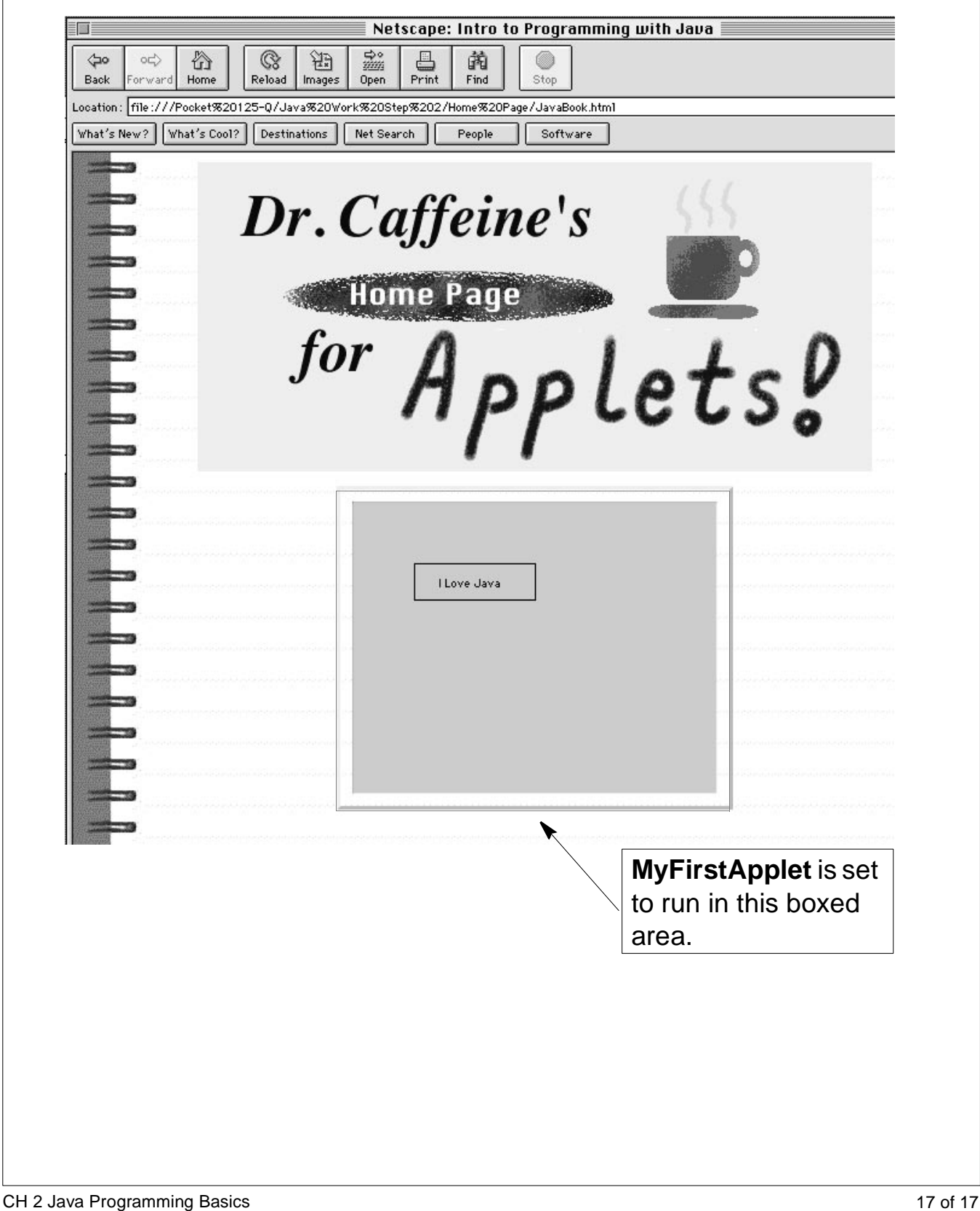